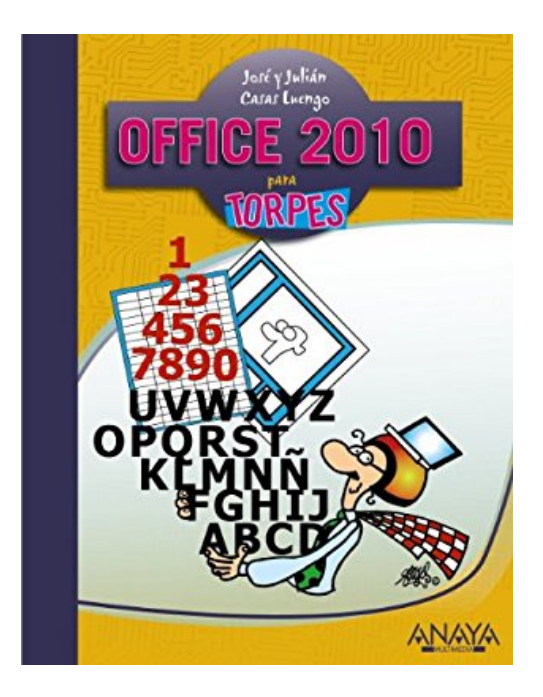

# **Office 2010 para torpes / Office 2010 for Dummies**

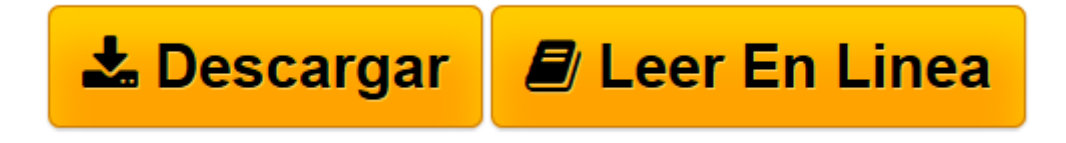

[Click here](http://bookspoes.club/es/read.php?id=844152825X&src=fbs) if your download doesn"t start automatically

## **Office 2010 para torpes / Office 2010 for Dummies**

Julian Casas Luengo, Jose Casas Luengo

**Office 2010 para torpes / Office 2010 for Dummies** Julian Casas Luengo, Jose Casas Luengo

**[Descargar](http://bookspoes.club/es/read.php?id=844152825X&src=fbs)** [Office 2010 para torpes / Office 2010 for Dummies ...pdf](http://bookspoes.club/es/read.php?id=844152825X&src=fbs)

**[Leer en línea](http://bookspoes.club/es/read.php?id=844152825X&src=fbs)** [Office 2010 para torpes / Office 2010 for Dummie ...pdf](http://bookspoes.club/es/read.php?id=844152825X&src=fbs)

#### **Descargar y leer en línea Office 2010 para torpes / Office 2010 for Dummies Julian Casas Luengo, Jose Casas Luengo**

### 335 pages

Download and Read Online Office 2010 para torpes / Office 2010 for Dummies Julian Casas Luengo, Jose Casas Luengo #V96RT8CI7OJ

Leer Office 2010 para torpes / Office 2010 for Dummies by Julian Casas Luengo, Jose Casas Luengo para ebook en líneaOffice 2010 para torpes / Office 2010 for Dummies by Julian Casas Luengo, Jose Casas Luengo Descarga gratuita de PDF, libros de audio, libros para leer, buenos libros para leer, libros baratos, libros buenos, libros en línea, libros en línea, reseñas de libros epub, leer libros en línea, libros para leer en línea, biblioteca en línea, greatbooks para leer, PDF Mejores libros para leer, libros superiores para leer libros Office 2010 para torpes / Office 2010 for Dummies by Julian Casas Luengo, Jose Casas Luengo para leer en línea.Online Office 2010 para torpes / Office 2010 for Dummies by Julian Casas Luengo, Jose Casas Luengo ebook PDF descargarOffice 2010 para torpes / Office 2010 for Dummies by Julian Casas Luengo, Jose Casas Luengo DocOffice 2010 para torpes / Office 2010 for Dummies by Julian Casas Luengo, Jose Casas Luengo MobipocketOffice 2010 para torpes / Office 2010 for Dummies by Julian Casas Luengo, Jose Casas Luengo EPub

#### **V96RT8CI7OJV96RT8CI7OJV96RT8CI7OJ**